## ✓ **پودمان شهروند الکترونیک1 )کاروفناوری هشتم( بهمن نوری**

تعریف شهروند الکترونیک : به کسی گفته می شود که با استفاده از ابزارهای الکترونیکی بتوانــد وظـایف خــود را **A ساده تر ، سریع تر و ارزان تر انجام دهد .برای ای منظور الزم است دانش و مهارت کافی در زمینه های مختلف کار با ابزار مرتبط و تجارت الکترونیکی داشته باشد.**

**تقسیم بندی شبکه های رایانه ای از نظر ابعاد <sup>و</sup> گستردگی فیزیکی :** 

- **Local Area Network – LANمحلی شبکه**•
- **Metropolitan Area Network - MANیا شهری شبکه**•
- **شبکه گسترده جهانی وگسترده یا WAN Network Area Wide**

#### **Local Area Network – LANمحلی شبکه**

**شبکه محلی LAN پایه شبکه های دیگر است و کوچک تری فرم شبکه می باشد. در شبکه محلی فاصله رایانه ها نسبت به هم کم می باشد. شبکه محلی می توانداز دو تا چند صد رایانه با فاصله کم تشکیل شود. )مانند: شبکه رایانه های موجود در کارگاه رایانه ی مدرسه از آن استفاده می کنید با 10 رایانه(**

#### **شربکه شرهری یرا - Network Area Metropolitan**

#### **MAN**

**شبکه ای که از چند شبکه محلی غیر مجاور در سطح یک شهر تشکیل شده است. اگر مدارس یک شهر به همدیگر متصل شوند باز هم شبکه ایجاد شده از نوع MAN می باشد .**

## **شبکه گسترده جهانی وگسترده یا Network Area Wide**

### **- WAN**

**بزرگتری نوع شبکه به لحاظ وسعت می باشد که ممک است در یک استان یا کشور یا بی دو قاره برقرار شود و در آن از خطوط تلفه اسهتفاده مهی شود. مانند اینترنت**

 $\sqrt{p}$ 

دلنلود لز ل**یلیکیشن** یادرس

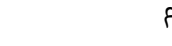

 $\mathbb{R}$ 

LAN

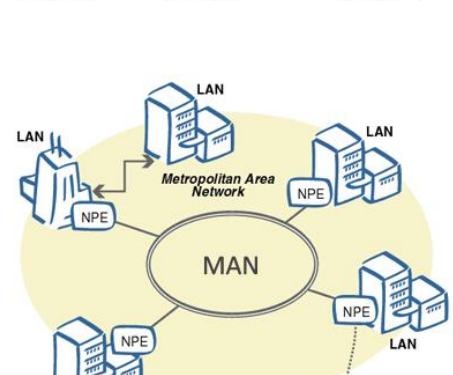

LAN

 $WAN$ 

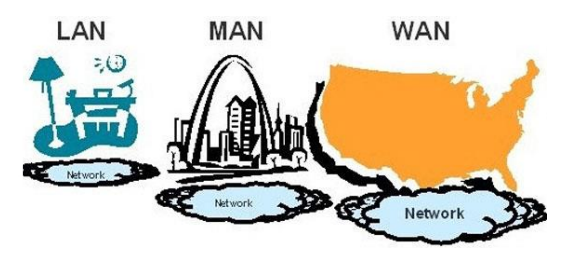

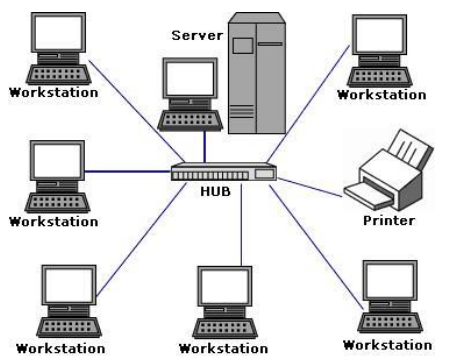

LAN

#### **شبکه شبکهها )Internetwork ):**

- **شبکه داخلی یا اینترانت )Intranet)**
- **شبکه خارجی یا اکسترانت )Extranet)**
	- **شبکهاینترنت )Internet)**

#### **شبکه داخلی یا اینترانت (Intranet (:**

**[اینترانت](http://www.suherfe.blogfa.com/) یک شبکه خصوصی درون سازمانی است که برای به اشتراک گذاشت داده ها و اطالعات درون یهک شهرکت یها**  سازمان استفاده می شود. این شبکه فقط به کاربران شرکت متعلق است و خارج از این محدوده دسترســی بــه آن امکــان **پذیر نیست.اینترانت ها شبیه به اینترنت می باشند ولی محدوده ی عمل آنها کوچک تر وخصوصی تر است.**

#### **شبکه خارجی یا اکسترانت )Extranet ):**

اکسترانت از به هم پیوستن اینترانت ها، شبکه ی گسترده ی ایجاد می شود. در مواردی که سازمانی در تعامــل اطلاعــات بسیار نزدیک با سازمان دیگری باشد می توان یک اکسترانت را به منظور ارتباط با شبکه های محلی ایجاد کرد.

#### **شبکهاینترنت )Internet ):**

شبکه ویژهای از شبکهها که حاصل اتصالات داخلی شبکههای دولتی، دانشگاهی، عمومی و خصوصی در سر تاسر دنیا است. **ای شبکه بر اساس شبکه اولیهای کار میکند**

# **بارش فکری :** صفحه 41

اگر اینترنت را شبکه ای از شبکه ها بدانید، به نظر شما کاربرهای خانگی، که فاقد شبکه رایانه ای هستند **چگونه می توانند به اینترنت متصل شوند؟ آن را در جدول زیر بنویسید.**

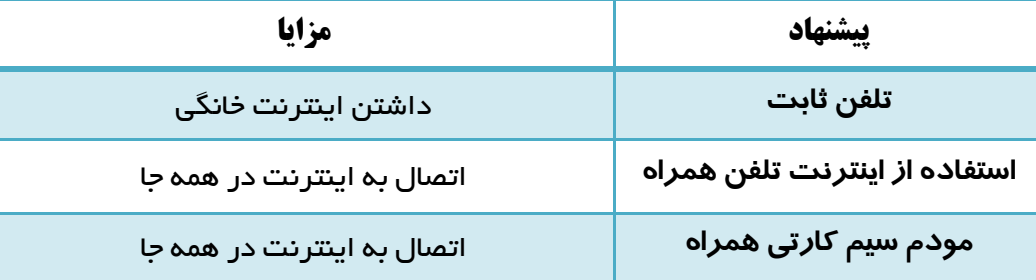

# **پژوهش :** صفحه 42

برای استفاده از اینترنت، به کمک تجهیزات شبکه ی مخابرات، از وسیله ای به نام مودم استفاده می شود. انواع مودم های رایج در بازار را برای کاربردهای خانگی و اداری در اینترنت جست و جو و مزایا، معایب و **کاربری هر کدام را بررسی کنید و آن ها را در جدول زیر بنویسید**

**تهیه و تنظیم : بهمن نوری** کار وفناوری هشتم **<sup>21</sup>**

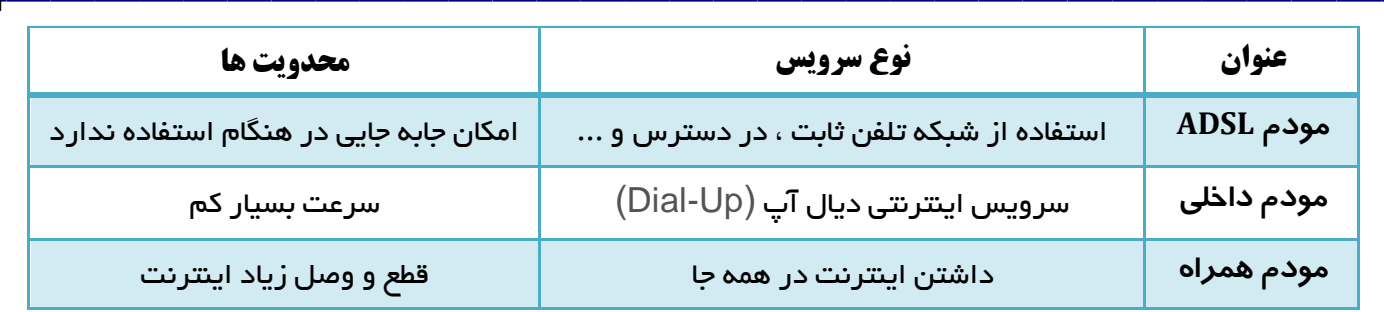

## **بارش فکری :** صفحه 42

**درباره مزایا و معایب استفاده از پست الکترونیکى صحبت کنید و نتىجه را در جدول بنوىسید.**

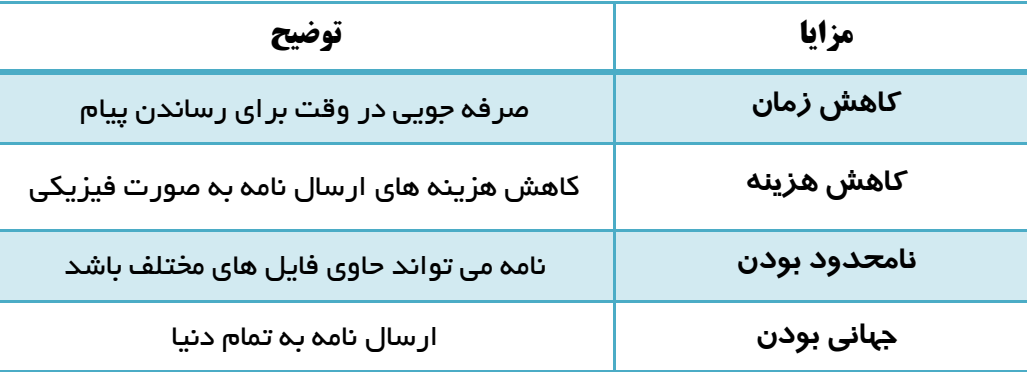

#### **معایب**

**بی اعتمادی نسبت به سرویس های پست الکترونیکی و امکان خوانده شدن مت نامه و باز شدن و ههک صهندوق پسهتی توسط دیگران و افشای اسرار**

## **بارش فکری :** صفحه 43

اگر اینترنت را شبکه ای از شبکه ها بدانید، به نظر شما کاربرهای خانگی، که فاقد شبکه رایانه ای هستند **چگونه می توانند به اینترنت متصل شوند؟ آن را در جدول زیر بنویسید.**

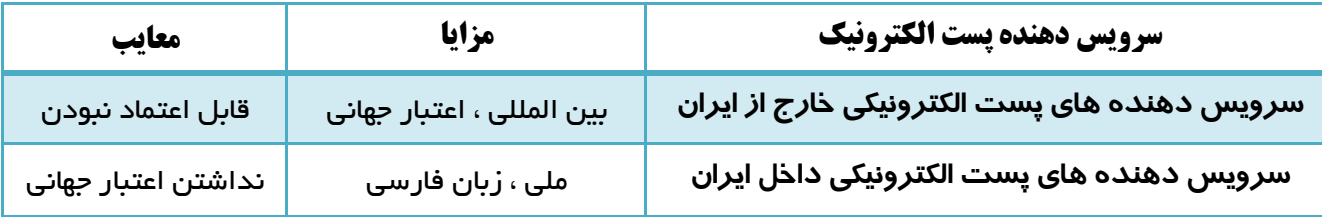

نکته : **برای انتخاب رمز عبور ایمن بهتر است از ترکیب حروف الفبا ، اعداد و نویسه های خاص )\*&,#,\$,%,@( استفاده کنید . حروف الفبا را به صورت حروف بزرگ و برخی را به صورت کوچک بنویسید**

厉

دانلود از لېلیکیشن یاد*ر*س

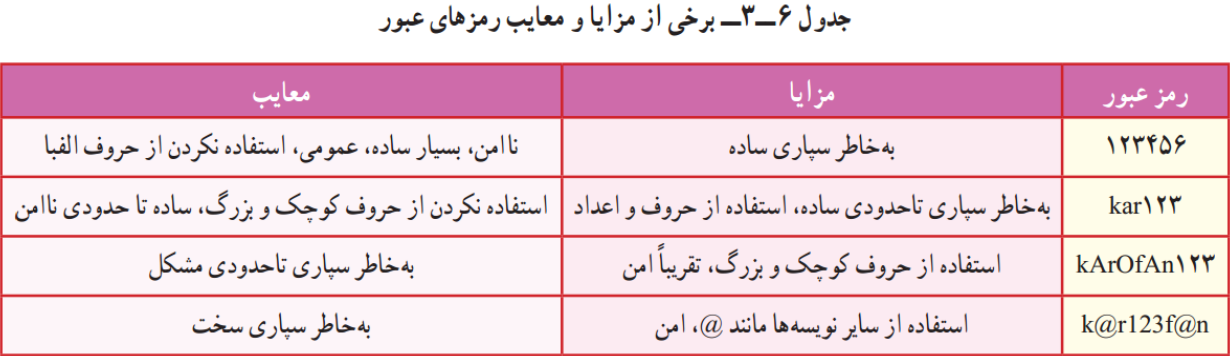

#### **نکات ایمنی نگهداری از رمز عبور :**

- ✓ **رمز عبور خود را در محل هایی که در دسترس دیگران است یادداشت نکنید**
	- ✓ **رمز عبور خود را در دوره های زمانی متفاوت تغییر دهید**
		- ✓ **رمز عبور خود را به هیچ کس نگویید**
		- ✓ **رمز عبور خود را در رایانه دیگران ذخیره نکنید.**

نکته : **می توانید یک نامه را به بیش از یک گیرنده ارسال کنید . به این مکان ، ارسال گروهی رایانامه می گویند.**

## **کار غیرکالسی :** صفحه 46

**در مورد هرزنامه در اینترنت جست وجو کنید و یافته های خود را در کالس ارائه دهید.**

هرزنامه یا Spam به نامه هایی می گویند که بیشتر جنبه تبلیغاتی و مزاحمت دارند و حاوی کلمات فریبنده و جالبی است تا شخصی که وارد صندوق پستی خود شده را مجذوب خود کند و آن شخص بر روی آن کلیک نماید و بعد از آن سیلی از **پیام های بیشتر و بیشتر.**

#### **نکاتی که در مورد پیام های هرز باید توجه نمود:**

- ✓ **روی هر لینکی کلیک نکنید**
- ✓ **هرگز به یک ایمیل ناخواسته و مشکوک پاسخ ندهید، زیرا اینکار باع خواهد شد که در آینده پیام هاى ناخواسته بیشترى براى شما ارسال شود.**
	- ✓ **به هیچ وجه روى لینکها و ایمیل ها با عناوی فریبنده و غیر واقعى و ناشناس کلیک نکنید.**
- √ از ثبت ایمیل خود در وبلاگ و سایتهای غیر ضروری، جهت عضویت و غیره خودداری نمایید تا از ایمیل های **مزاحم تا حدودى در امان باشید.**
	- ✓ **از ثبت ایمیل خود در صفحات غیر ضرورى وبال و سایتها خود دارى نمایید.**

 $\mathbf{F}$ 

تعری **اخالق اینترنتی : پست الکترونیکی هر فرد متعلق به اوست و نباید از هم کالسی خود انتظار داشته باشید کهه رمز عبور پست الکترونیکی خود را به شما بدهد یا هنگام کار با پست الکترونیکی در مدرسه ، نامه هایش را به شما نشهان دهد.**

**تهیه و تنظیم : بهمن نوری** کار وفناوری هشتم **<sup>23</sup>**

دلنلود لز لیلیکیشن یاد*ر*س

 **کار غیرکالسی :** صفحه 45 **تفاوت میان وبگاه هایی که با :// https شروع می شوند با سایر وبگاه ها در چیست؟ این موضوع را از دبیر خود سؤال کنید.**

> **HTTP : Hypertext Transfer Protocol HTTPS :Hyper Text Transfer Protocol Secure**

Unsecure A https http Secure

(https://www.------.ii

ثبت نام ⊠

**صفحاتی که آدرس آنها با http//: آغاز می شوند جنبه عمومی دارند و** ممکن است برای همه بازدید کنندگان از آن سایت نمایش داده شود و در آن امنیت اطلاعات مطرح نیست. اما: صفحات اینترنتی که آدرس آنها با //:https شروع می شود جنبه شخصی - محافظت شده و حقوقی دارنــد و هــر صــفحه برای یک نفر نمایش داده می شود و اطلاعاتی که کاربر در آن وارد می کند جنبه شخصــی - محــافظتی و محرمانــه دارد و **سایر کاربران به متون وارد شده در آن توسط کاربر دسترسی ندارند و امنیت باالیی برخوردار است.**

## **کار کالسی :** صفحه 47

**نام چند شغل و نقش و کاربرد پست الکترونیکى در این مشاغل را بررسی کنید و در جدول بنویسید.**

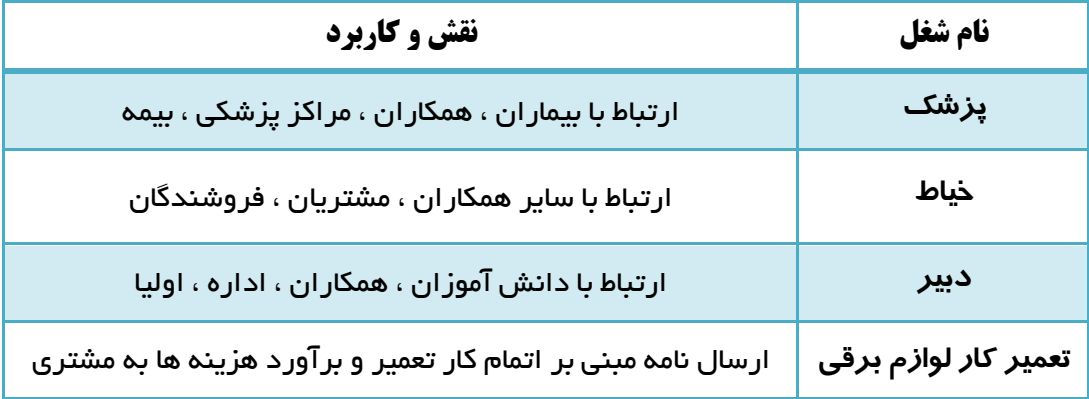

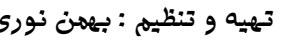

师

**تهیه و تنظیم : بهمن نوری** کار وفناوری هشتم **<sup>24</sup>**

دانلود از ل**ېلیکیشن** یادرس